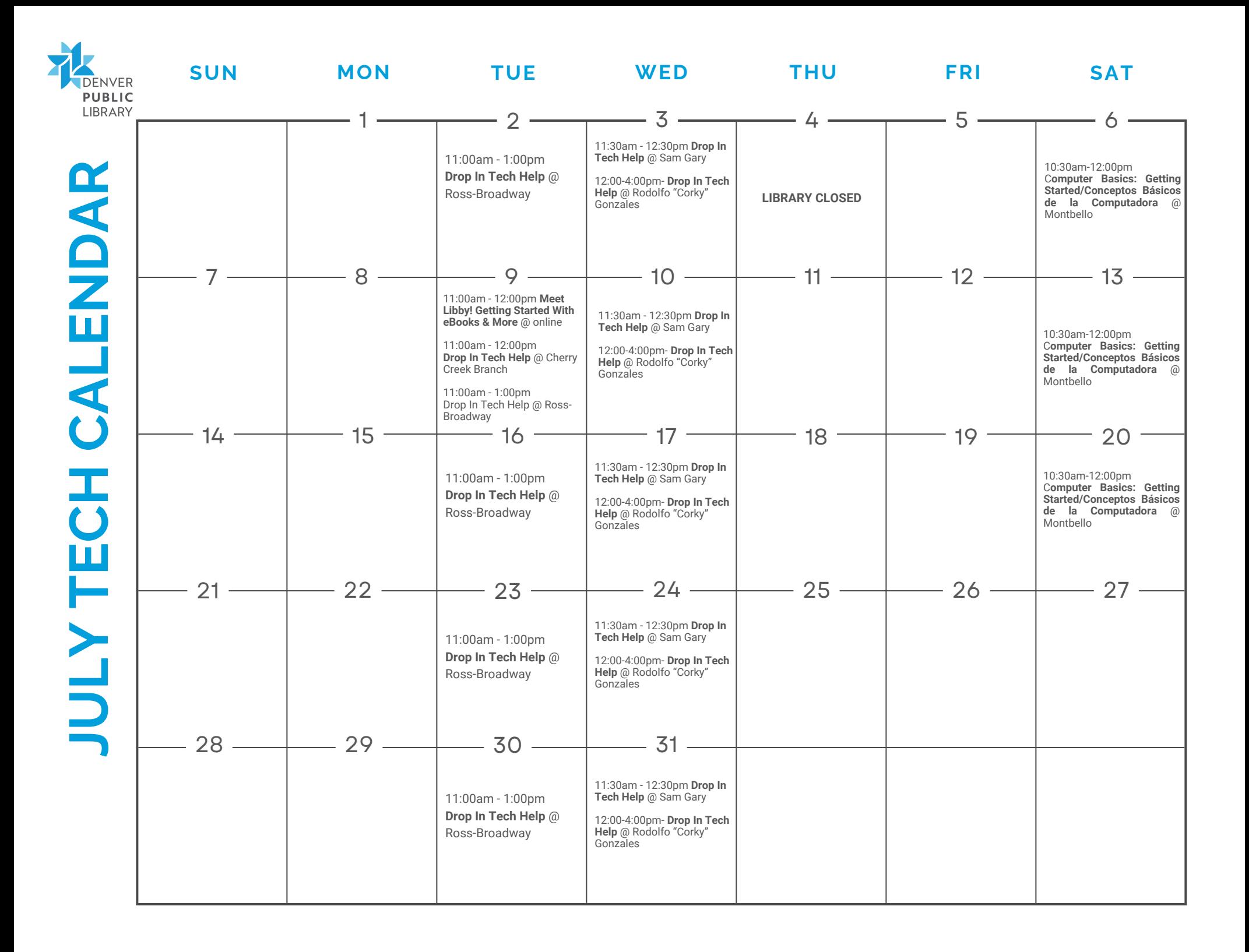

# **EVENT DESCRIPTIONS**

- **Drop In Tech Help:** Need help navigating the internet, email, or social networks like Facebook? Have questions about your phone or tablet? Want to know how to access eBooks on any device? Drop by to get your questions answered and learn how to use tech more effectively!
- **Computer Basics:** Just beginning to use computers? From the parts of a computer to searching the internet to email, if you've got questions, we have answers.
- **Conceptos Básicos de la Computadora**: Ideal para personas que comienzan a explorar el mundo de las computadoras. Desde familiarizarse con las partes de una computadora hasta el uso de internet o correo electrónico. ¡Tenemos las respuestas a sus preguntas!.
- **Meet Libby! Getting Started With eBooks & More:** Celebrate Winter of Reading with digital media. Learn how to borrow ebooks, audiobooks, and magazines with your library card using the Libby app by OverDrive and discover new reads.

**LIBRARY** 

## **OTHER TECH HELP**

#### **TECH HELP APPOINTMENTS**

Get personalized technology assistance and instruction on your own device or a public computer. Call 720-865-1111 or visit your local library for available times and to schedule your appointment.

#### **DIGITAL NAVIGATORS**

Digital navigators offer free, ongoing help for you to:

- get your own laptop or other device
- sign up for affordable internet
- learn how to use technology

You can schedule an appointment to meet with a digital navigator in-person or virtually by calling 720-865-3446.

### **COMPUTER AND INTERNET ACCESS**

The following equipment and services are available at all open locations:

- Public access computers
- Wireless Internet
- Free copying, printing, and scanning
- Borrow a Chromebook and/or WiFi hotspot
- Adaptive technologies for persons with disabilities (at Athmar, Blair-Caldwell, Central, Pauline Robinson, and Rodolfo "Corky" Gonzales libraries)

#### **QUESTIONS?**

720-865-1111 or denverlibrary.org/ask